加密货币合约交易是一种通过合约进行的金融交易方式,基于加密货币的价格波 动进行买卖交易。与传统的现货交易不同,合约交易不涉及实际的加密货币交割, 而是通过预测价格涨跌来进行盈利。在加密货币合约交易中,交易双方通过签订合 约,约定在未来某个特定时间点,以事先确定的价格进行买卖交易。合约交易可以 包括多种类型,如永续合约、期货合约等。

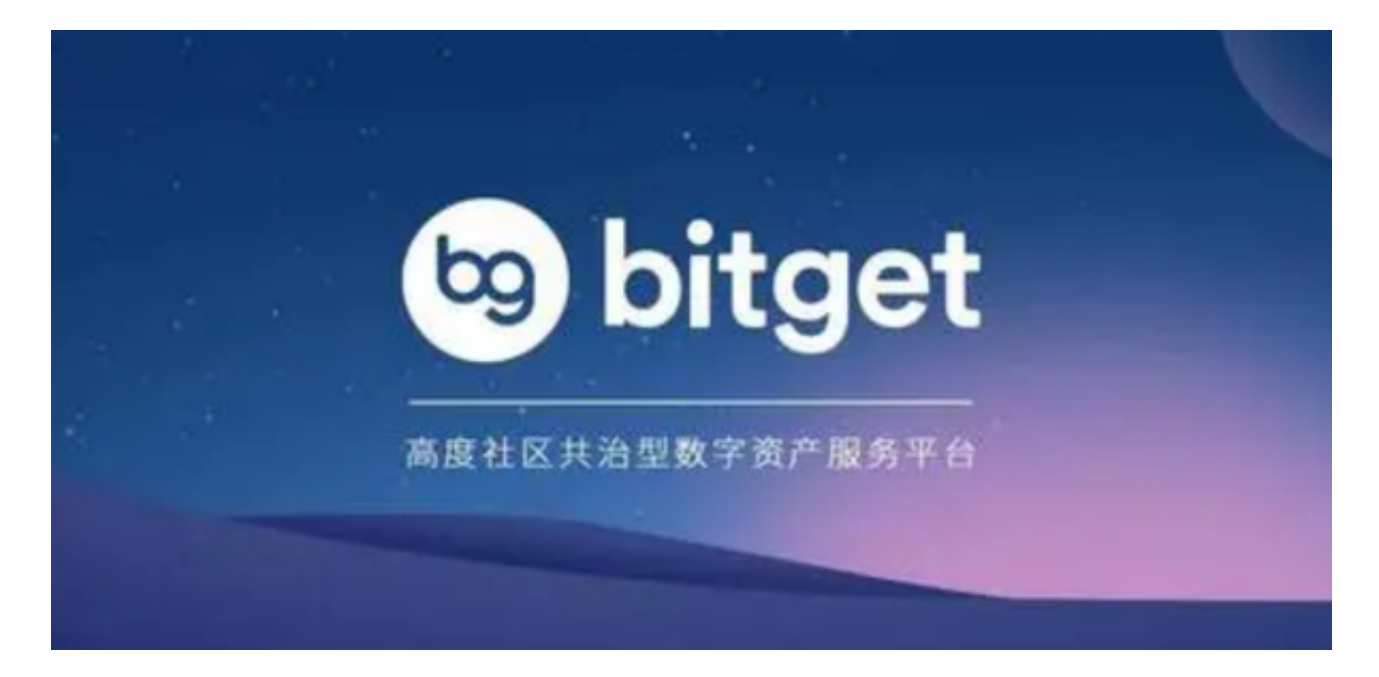

 像Bitget交易所还有一种跟单交易,非常受到新人玩家青睐。想要参与Bitget合约 交易,您需要按照以下步骤进行:

1. 注册账户: 首先, 您需要在Bitget官方网站或应用程序上注册一个账户。点击 注册按钮,填写所需的信息,包括电子邮件、密码和验证码。完成注册后,您将收 到一封确认邮件,请按照邮件中的指示完成账户验证。

 2. 实名认证:为了保证交易的安全性和合规性,您需要进行实名认证。在个人中 心或设置页面中,找到实名认证选项,并按照要求填写和提交您的身份信息和证件 照片。通常,您需要提供身份证或护照的正反面照片以及一张自拍照。

3. 充值资金:在完成实名认证后,您可以选择充值资金到您的Bitget账户。在个 人中心或资金管理页面中,找到充值选项,并选择您希望使用的充值方式,如银行 转账、数字货币充值等。根据指引完成充值操作,并等待资金到账。

 4. 选择合约交易:在Bitget的交易页面中,找到合约交易选项。您可以选择不同 的合约品种,如比特币、以太坊等。选择您感兴趣的合约品种,并进入相应的交易 页面。

5. 下单交易: 在合约交易页面中, 您可以看到当前合约的价格、深度图和交易面 板。根据市场走势和您的交易策略,选择合适的交易类型(如限价、市价等)和下 单数量。确认订单信息后,点击下单按钮进行交易。

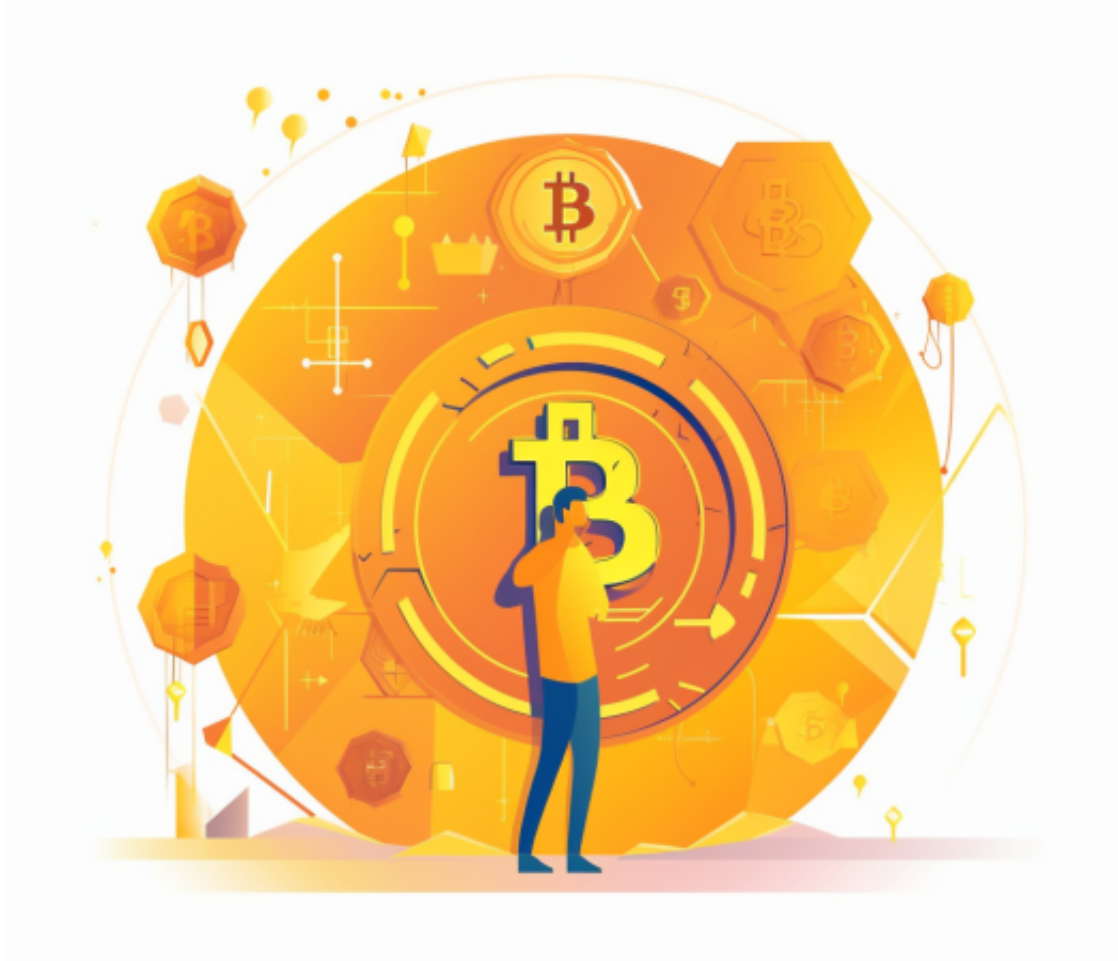

 6. 风险管理:在进行合约交易时,务必要注意风险管理。合约交易具有杠杆效应 ,可以放大盈利,但也会放大亏损。建议您在交易前制定好风险控制策略,设置止 盈止损等参数,并根据市场情况进行及时调整。

 请注意,以上步骤仅为参与Bitget合约交易的基本流程,具体操作可能会根据平台 的更新和变化而有所不同。在参与交易之前,建议您仔细阅读并理解Bitget的交易 规则和风险提示,确保您具备足够的交易知识和经验,并根据自身情况做出明智的 投资决策。